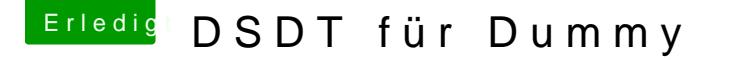

Beitrag von tottys vom 27. Dezember 2016, 15:09

danke!!! Mein Bootstick hatte sich doch gestern verabschiedet beim update auf 3961 ist die Datei wahrscheinlich verschwunden Ich werde es gleich noch einmal versuchen.

Ich werd noch verrückt ... deine DSTD läuft jetzt erstmal ohne uia\_exclude=. Sound läuft der Rest geht auch Ich habe einen WLAN Stick usb3 der wird in jeder USB3 Buchse erkannt auch Mein USB Bootstick ebenfalls USB3 mit ca 360 MB/s Lesegeschwindigkeit Stick mit ca. 40 MB/s

Mit meiner alten Konfiguration wir der Stick mit USB 3 erkannt und er beim lesen.

Was stimmt da jetzt noch nicht?

Grüße Torsten